**Talent SKITCH ACADÉMIE** Direction des services dépar **VERSAILLES** de Foudeauon nam<br>des Hauts-de-Seine **Evernote**

**Skitch est une application simple de traitement de l'image :**  permet de rogner, faire pivoter, flouter, annoter, légender un document vierge, une image, une photo, une capture d'écran, une carte, une page web ou un pdf.

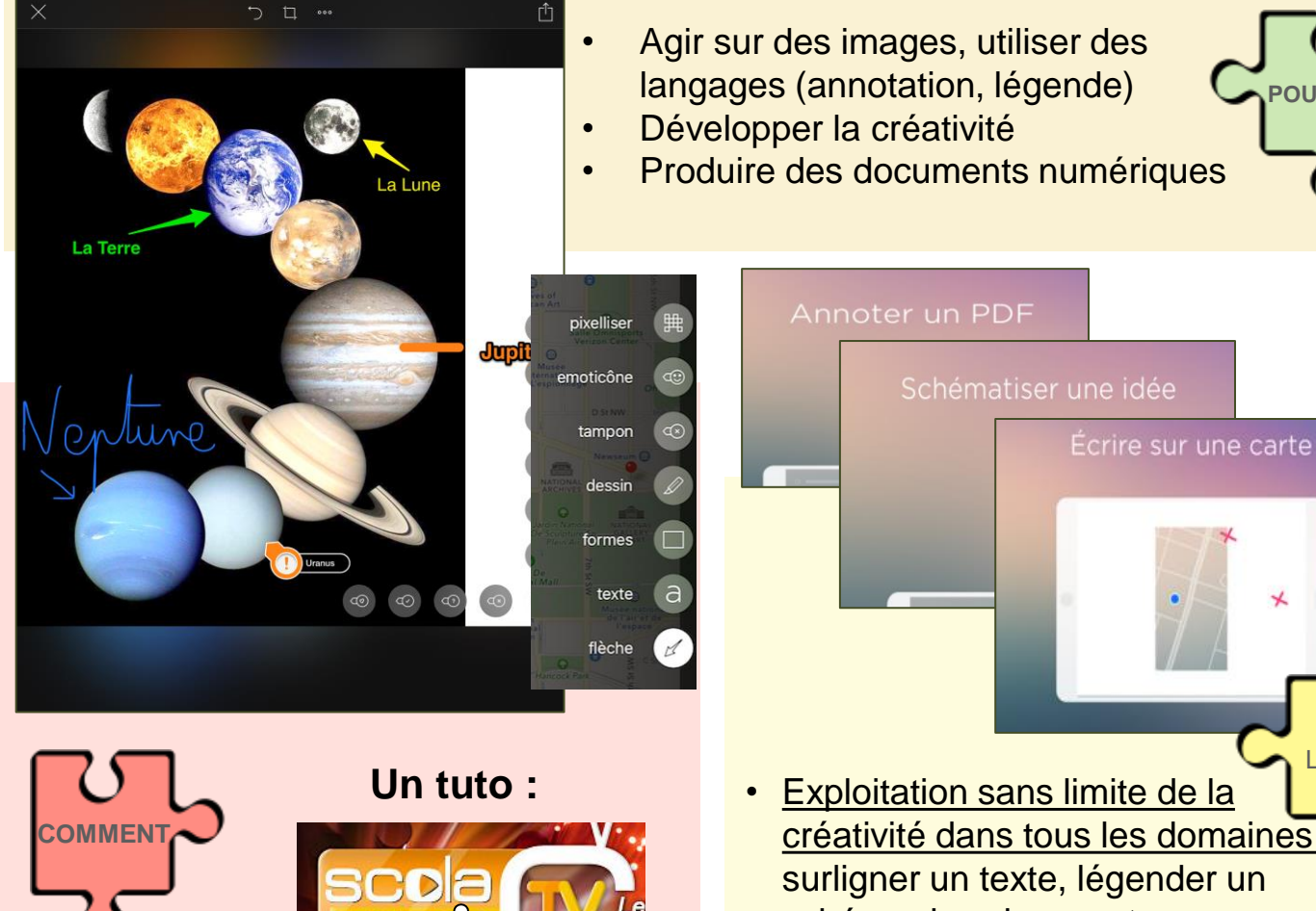

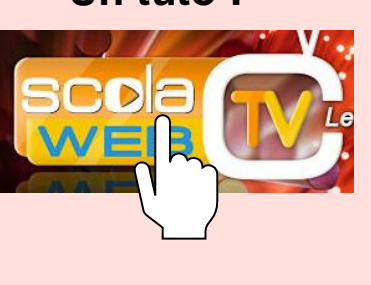

**Un exemple :** 

**QUOI**

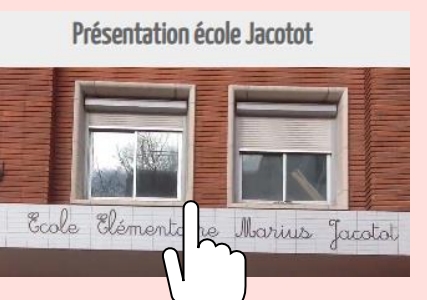

• Exploitation sans limite de la créativité dans tous les domaines : surligner un texte, légender un schéma de sciences, tracer un itinéraire sur une carte, réaliser une carte de vœux humoristique …. LE TRUC  $EN +$ 

**POURQUOI**

↵

**Cycle 2 Cycle 3**

• Floutage des visages pour utiliser des photos d'élèves

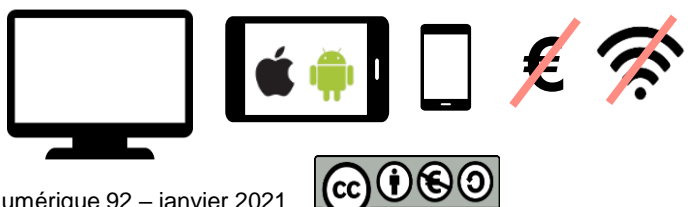

Anne Laurent - ERUN Mission Numérique 92 – janvier 2021